*BJT Microwave Devices Formulas...* 1/11

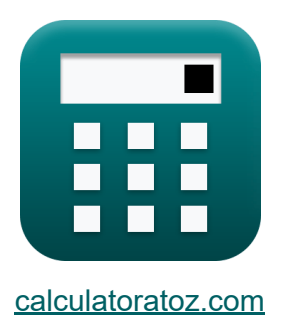

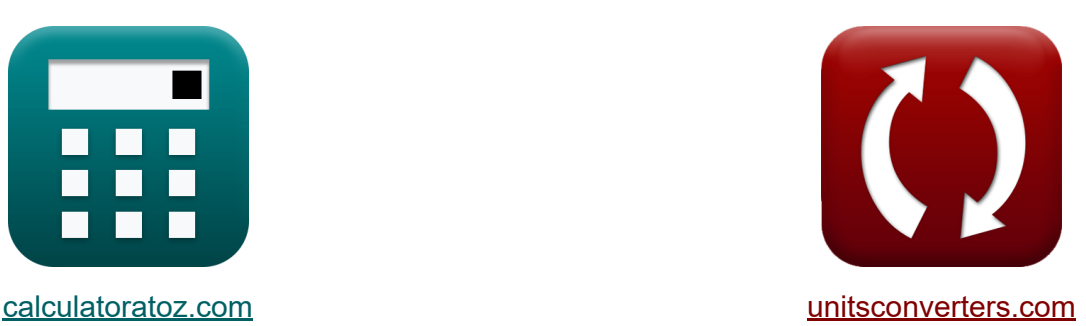

# **БЮТ-микроволновые устройства Формулы**

Примеры!

[Калькуляторы!](https://www.calculatoratoz.com/ru) Примеры! [Преобразования!](https://www.unitsconverters.com/ru)

Закладка **[calculatoratoz.com](https://www.calculatoratoz.com/ru)**, **[unitsconverters.com](https://www.unitsconverters.com/ru)**

Самый широкий охват калькуляторов и рост - **30 000+ калькуляторов!** Расчет с разными единицами измерения для каждой переменной - **Встроенное преобразование единиц измерения!** Самая широкая коллекция измерений и единиц измерения - **250+**

**измерений!**

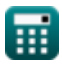

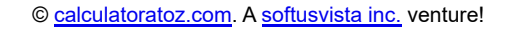

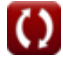

### Не стесняйтесь ПОДЕЛИТЬСЯ этим документом с друзьями!

*[Пожалуйста, оставьте свой отзыв здесь...](https://docs.google.com/forms/d/e/1FAIpQLSf4b4wDgl-KBPJGChMJCxFlqrHvFdmw4Z8WHDP7MoWEdk8QOw/viewform?usp=pp_url&entry.1491156970=%D0%91%D0%AE%D0%A2-%D0%BC%D0%B8%D0%BA%D1%80%D0%BE%D0%B2%D0%BE%D0%BB%D0%BD%D0%BE%D0%B2%D1%8B%D0%B5%20%D1%83%D1%81%D1%82%D1%80%D0%BE%D0%B9%D1%81%D1%82%D0%B2%D0%B0%20%D0%A4%D0%BE%D1%80%D0%BC%D1%83%D0%BB%D1%8B)*

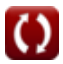

# **Список 15 БЮТ-микроволновые устройства Формулы**

### **БЮТ-микроволновые устройства**

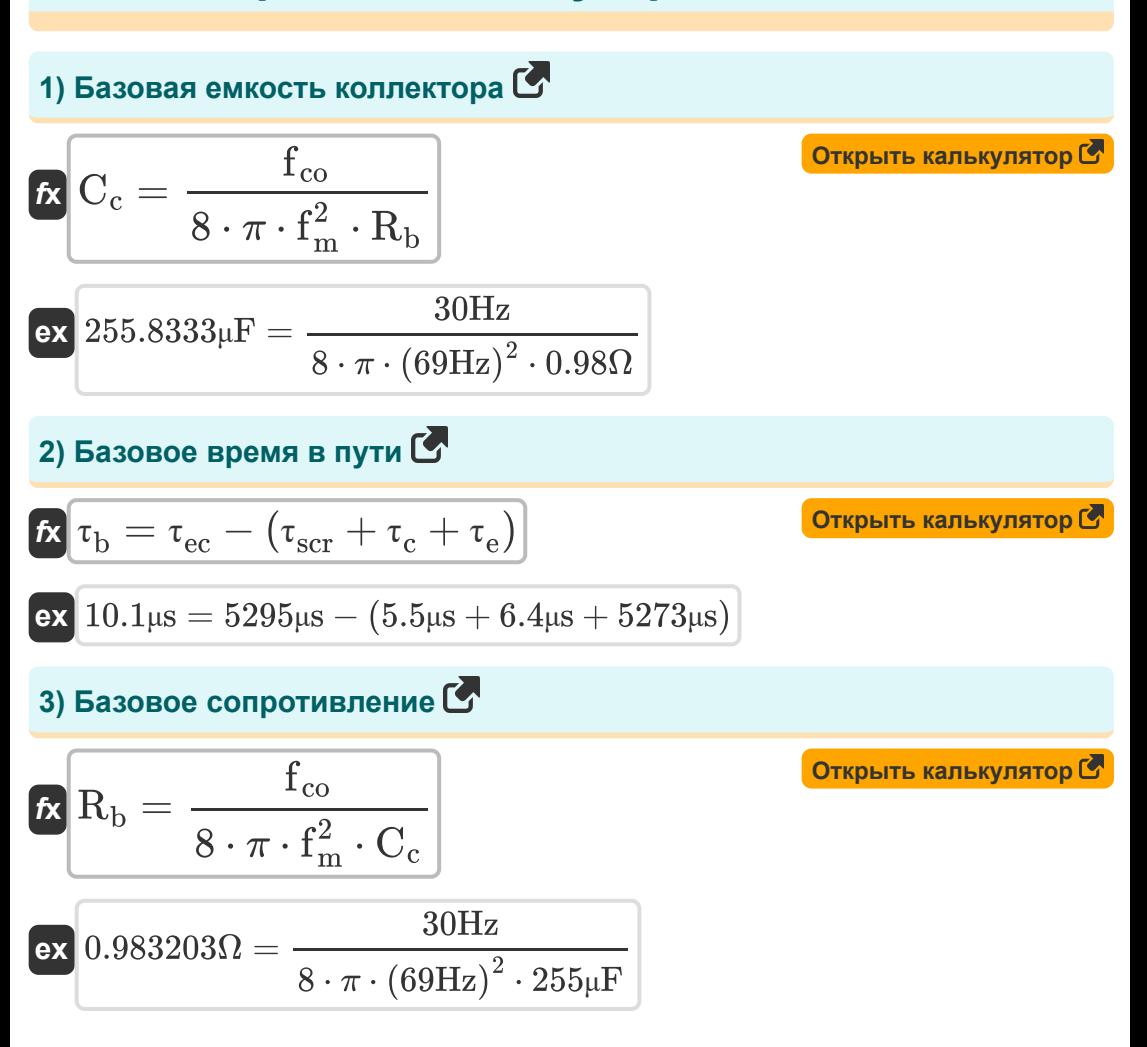

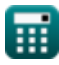

*BJT Microwave Devices Formulas...* 4/11

**[Открыть калькулятор](https://www.calculatoratoz.com/ru/base-collector-delay-time-calculator/Calc-14747)  [Открыть калькулятор](https://www.calculatoratoz.com/ru/emitter-to-collector-delay-time-calculator/Calc-14769)  [Открыть калькулятор](https://www.calculatoratoz.com/ru/emitter-base-charging-time-calculator/Calc-15201)  [Открыть калькулятор](https://www.calculatoratoz.com/ru/collector-charging-time-calculator/Calc-14748)  [Открыть калькулятор](https://www.calculatoratoz.com/ru/hole-current-of-emitter-calculator/Calc-42117)  4) Время задержки базового коллектора** *f***x ex 5) Время задержки между эмиттером и коллектором**  *f***x ex 6) Время зарядки базы излучателя**  *f***x ex 7) Время зарядки коллектора** *f***x ex 8) Дырочный ток эмиттера**  *f***x ex** <sup>τ</sup>scr = <sup>τ</sup>ec − (τ<sup>c</sup> + <sup>τ</sup><sup>b</sup> + <sup>τ</sup>e) 5.5μs = 5295μs − (6.4μs + 10.1μs + 5273μs) <sup>τ</sup>ec = <sup>τ</sup>scr + <sup>τ</sup><sup>c</sup> + <sup>τ</sup><sup>b</sup> + <sup>τ</sup><sup>e</sup> 5295μs = 5.5μs + 6.4μs + 10.1μs + 5273μs <sup>τ</sup><sup>e</sup> = <sup>τ</sup>ec − (τscr + <sup>τ</sup><sup>c</sup> + <sup>τ</sup><sup>b</sup> ) 5273μs = 5295μs − (5.5μs + 6.4μs + 10.1μs) <sup>τ</sup><sup>c</sup> = <sup>τ</sup>ec − (τscr + <sup>τ</sup><sup>b</sup> + <sup>τ</sup>e) 6.4μs = 5295μs − (5.5μs + 10.1μs + 5273μs) i<sup>e</sup> = i<sup>b</sup> + i<sup>c</sup> 8.5A = 4A + 4.5A

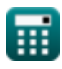

 $\Omega$ 

**BJT Microwave Devices Formulas...** 6/11

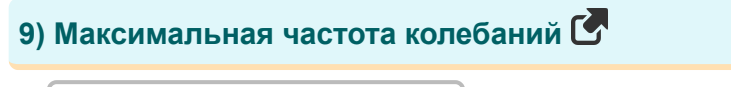

$$
f_{\rm m} = \sqrt{\frac{f_{\rm T}}{8 \cdot \pi \cdot R_{\rm b} \cdot C_{\rm c}}}
$$
\n
$$
f_{\rm m} = \sqrt{\frac{f_{\rm T}}{8 \cdot \pi \cdot R_{\rm b} \cdot C_{\rm c}}}
$$
\n
$$
f_{\rm M} = \sqrt{\frac{30.05 \text{Hz}}{8 \cdot \pi \cdot 0.98 \Omega \cdot 255 \mu \text{F}}}
$$
\n
$$
f_{\rm M} = 10000
$$
\n
$$
f_{\rm M} = \tau_{\rm tt} = \tau_{\rm b} + \tau_{\rm ttc}
$$
\n
$$
f_{\rm M} = 10.1 \mu \text{s} + 8.9 \mu \text{s}
$$
\n
$$
f_{\rm M} = \tau_{\rm ct} = \tau_{\rm e} + \tau_{\rm c}
$$
\n
$$
f_{\rm M} = \tau_{\rm ct} = \tau_{\rm e} + \tau_{\rm c}
$$
\n
$$
f_{\rm M} = \tau_{\rm c} = \tau_{\rm c} + \tau_{\rm c}
$$
\n
$$
f_{\rm M} = \tau_{\rm m} = \frac{V_{\rm mb}}{E_{\rm mb}}
$$
\n
$$
f_{\rm M} = \frac{V_{\rm mb}}{E_{\rm mb}}
$$
\n
$$
f_{\rm M} = \frac{V_{\rm mb}}{E_{\rm mb}}
$$
\n
$$
f_{\rm M} = \frac{0.22 \text{mV}}{100.01 \text{V/m}}
$$
\n
$$
f_{\rm M} = \frac{0.22 \text{mV}}{100.01 \text{V/m}}
$$

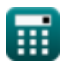

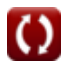

**BJT Microwave Devices Formulas...** 

#### 13) Скорость дрейфа насыщения С

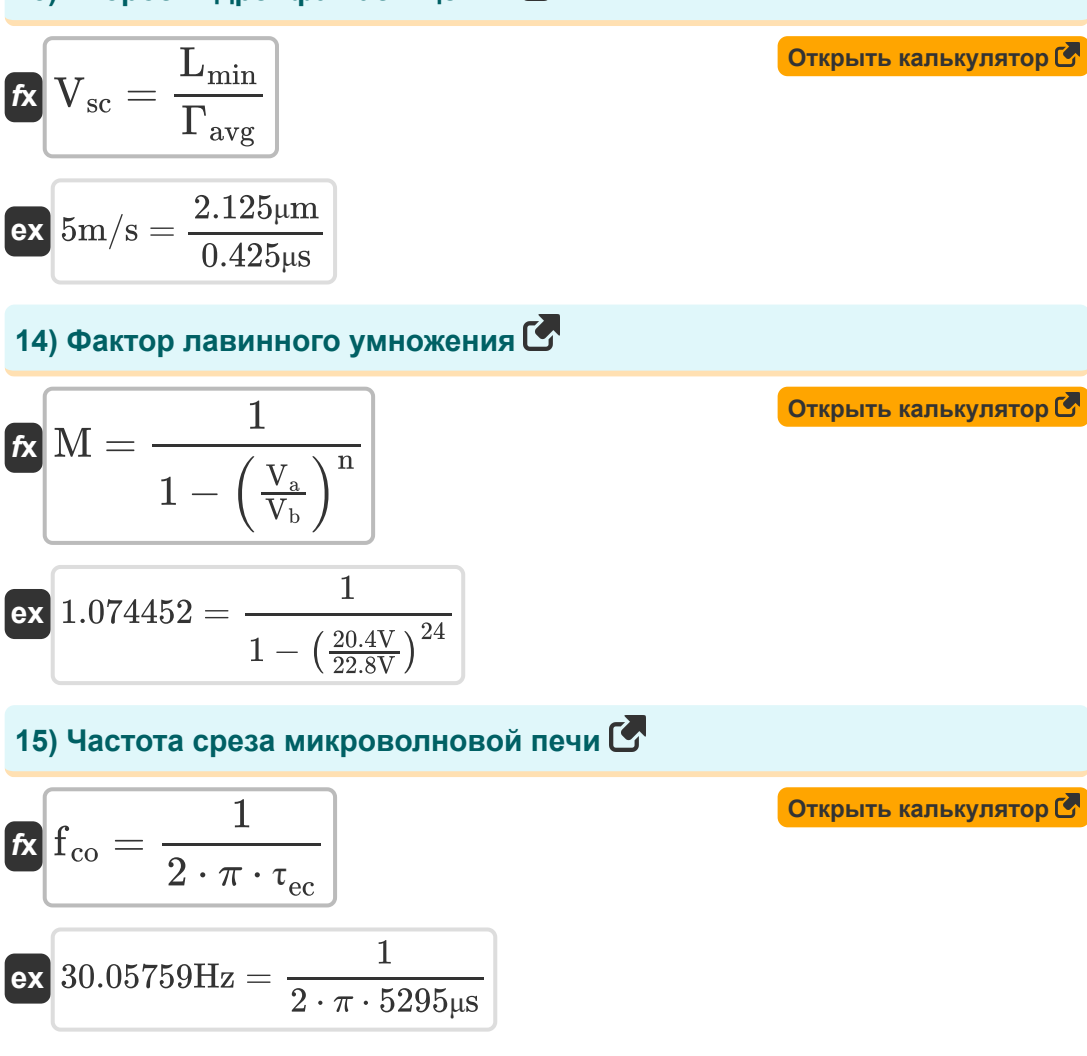

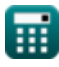

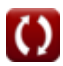

# **Используемые переменные**

- **C<sup>c</sup>** Базовая емкость коллектора *(Микрофарад)*
- **Emb** Максимальное электрическое поле в BJT *(Вольт на метр)*
- **fco** Частота среза в BJT *(Герц)*
- **f<sup>m</sup>** Максимальная частота колебаний *(Герц)*
- **f<sup>T</sup>** Частота усиления короткого замыкания с общим эмиттером *(Герц)*
- **i<sup>b</sup>** Базовый ток *(Ампер)*
- **i<sup>c</sup>** Коллекторный ток *(Ампер)*
- **i<sup>e</sup>** Дырочный ток эмиттера *(Ампер)*
- **Lmin** Расстояние от эмиттера до коллектора *(микрометр)*
- **M** Фактор лавинного умножения
- **n** Допинговый числовой коэффициент  $\bullet$
- **R<sup>b</sup>** Базовое сопротивление *(ом)*
- **V<sup>a</sup>** Приложенное напряжение *(вольт)*
- **V<sup>b</sup>** Лавинное напряжение пробоя *(вольт)*
- **Vmb** Максимальное приложенное напряжение в BJT *(милливольт)*
- **Vsc** Скорость насыщенного дрейфа в BJT *(метр в секунду)*
- **Γavg** Среднее время прохождения эмиттера к коллектору *(микросекунда)*
- **τ<sup>b</sup>** Базовое время доставки *(микросекунда)*
- **τ<sup>c</sup>** Время зарядки коллектора *(микросекунда)*
- **τct** Общее время зарядки *(микросекунда)*

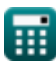

**BJT Microwave Devices Formulas...** 8/11

- **τ<sup>e</sup>** Время зарядки эмиттера *(микросекунда)*
- **τec** Время задержки эмиттера-коллектора *(микросекунда)*
- **τscr** Время задержки коллектора базы *(микросекунда)*
- **Т<sub>tt</sub>** Общее время в пути *(микросекунда)*
- **Т<sub>ttc</sub> Область истощения коллектора** *(микросекунда)*

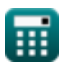

# **Константы, функции, используемые измерения**

- постоянная: **pi**, 3.14159265358979323846264338327950288 *De constante van Archimedes*
- Функция: **sqrt**, sqrt(Number) *Een vierkantswortelfunctie is een functie die een niet-negatief getal als invoer neemt en de vierkantswortel van het gegeven invoergetal retourneert.*
- Измерение: **Длина** in микрометр (μm) *Длина Преобразование единиц измерения*
- Измерение: **Время** in микросекунда (μs) *Время Преобразование единиц измерения*
- Измерение: **Электрический ток** in Ампер (A) *Электрический ток Преобразование единиц измерения*
- Измерение: **Скорость** in метр в секунду (m/s) *Скорость Преобразование единиц измерения*
- Измерение: **Частота** in Герц (Hz) *Частота Преобразование единиц измерения*
- Измерение: **Емкость** in Микрофарад (μF) *Емкость Преобразование единиц измерения*
- Измерение: **Электрическое сопротивление** in ом (Ω) *Электрическое сопротивление Преобразование единиц измерения*
- Измерение: **Напряженность электрического поля** in Вольт на метр (V/m)

*Напряженность электрического поля Преобразование единиц измерения*

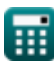

**BJT Microwave Devices Formulas...** 

• Измерение: Электрический потенциал in милливольт (mV), вольт (V) Электрический потенциал Преобразование единиц измерения С

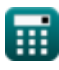

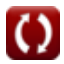

*BJT Microwave Devices Formulas...* 11/11

### **Проверьте другие списки формул**

- **БЮТ-микроволновые устройства Формулы**
- **Характеристики MESFET Формулы**
- **Нелинейные схемы Формулы**
- **Параметрические устройства Формулы**

Не стесняйтесь ПОДЕЛИТЬСЯ этим документом с друзьями!

### **PDF Доступен в**

[English](https://www.calculatoratoz.com/PDF/Nodes/8306/Bjt-microwave-devices-Formulas_en.PDF) [Spanish](https://www.calculatoratoz.com/PDF/Nodes/8306/Bjt-microwave-devices-Formulas_es.PDF) [French](https://www.calculatoratoz.com/PDF/Nodes/8306/Bjt-microwave-devices-Formulas_fr.PDF) [German](https://www.calculatoratoz.com/PDF/Nodes/8306/Bjt-microwave-devices-Formulas_de.PDF) [Russian](https://www.calculatoratoz.com/PDF/Nodes/8306/Bjt-microwave-devices-Formulas_ru.PDF) [Italian](https://www.calculatoratoz.com/PDF/Nodes/8306/Bjt-microwave-devices-Formulas_it.PDF) [Portuguese](https://www.calculatoratoz.com/PDF/Nodes/8306/Bjt-microwave-devices-Formulas_pt.PDF) [Polish](https://www.calculatoratoz.com/PDF/Nodes/8306/Bjt-microwave-devices-Formulas_pl.PDF) [Dutch](https://www.calculatoratoz.com/PDF/Nodes/8306/Bjt-microwave-devices-Formulas_nl.PDF)

*3/15/2024 | 7:53:38 AM UTC [Пожалуйста, оставьте свой отзыв здесь...](https://docs.google.com/forms/d/e/1FAIpQLSf4b4wDgl-KBPJGChMJCxFlqrHvFdmw4Z8WHDP7MoWEdk8QOw/viewform?usp=pp_url&entry.1491156970=%D0%91%D0%AE%D0%A2-%D0%BC%D0%B8%D0%BA%D1%80%D0%BE%D0%B2%D0%BE%D0%BB%D0%BD%D0%BE%D0%B2%D1%8B%D0%B5%20%D1%83%D1%81%D1%82%D1%80%D0%BE%D0%B9%D1%81%D1%82%D0%B2%D0%B0%20%D0%A4%D0%BE%D1%80%D0%BC%D1%83%D0%BB%D1%8B)*

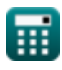